# **abuledu-dvd-client et client lourd - Feature - Fonctionnalité #2264**

### **-6 ans : fichier tuxpaint**

05/06/2012 20:39 - Jean Peyratout

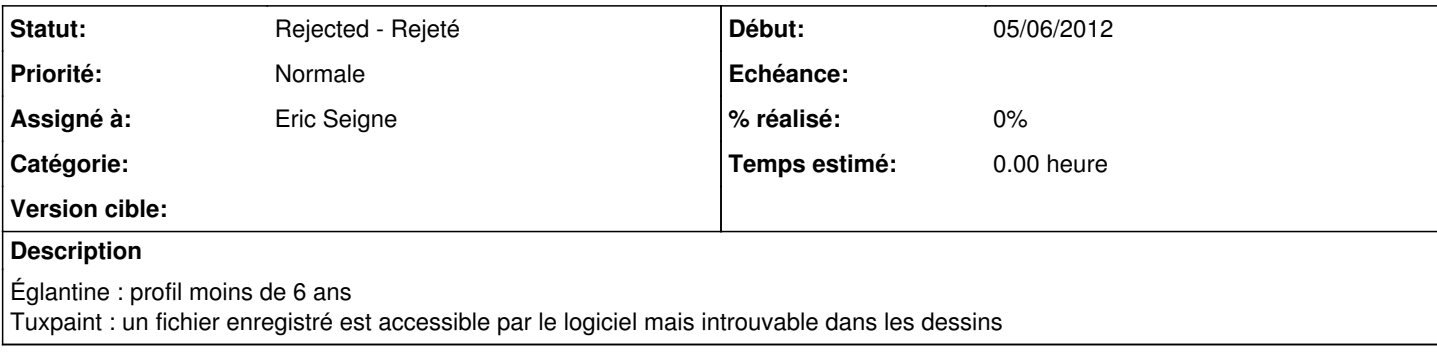

#### **Historique**

### **#1 - 06/06/2012 15:47 - Eric Seigne**

À ma connaissance c'est tuxpaint qui est "comme ça", j'ai toujours trouvé ça étrange mais les dessins de tuxpaint sont sauvegardés dans un dossier "à la c\*\*" à savoir

~/.tuxpaint/saved

Celà dit je viens de voir dans la doc qu'on peut spécifier un autre chemin au lancement, je propose de faire en sorte qu'il sauvegarde ses images dans

~/Images/tuxpaint/

es-ce que tu pense que ça serait mieux ?

#### **#2 - 06/06/2012 16:28 - Eric Seigne**

*- Fichier Capture.png ajouté*

*- Fichier Capture-1.png ajouté*

Bon, à mon avis c'est pas mieux, voici ce que ça donne quand je lance tuxpaint en lui disant de sauvegarder dans ~/Images/tuxpaint, (cf capture d'écran).

Il créé un dossier saved dans lequel se trouvent les images, dans le répertoire tuxpaint on trouve des fichiers "techniques", je pense qu'il vaut mieux laisser la configuration usine.

## **#3 - 21/10/2013 19:34 - Eric Seigne**

*- Statut changé de New - Nouveau à Rejected - Rejeté*

*- Assigné à mis à Eric Seigne*

Donc on ne fait rien :)

# **Fichiers**

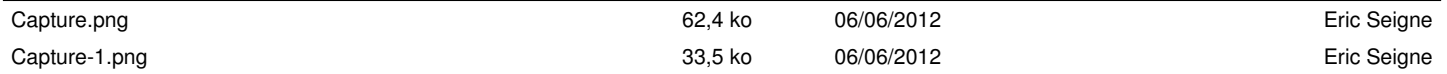